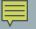

# SPECIAL VARIABLES: FLAGS AND ACCUMULATORS

Variables used for specific tasks

Delroy A. Brinkerhoff

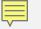

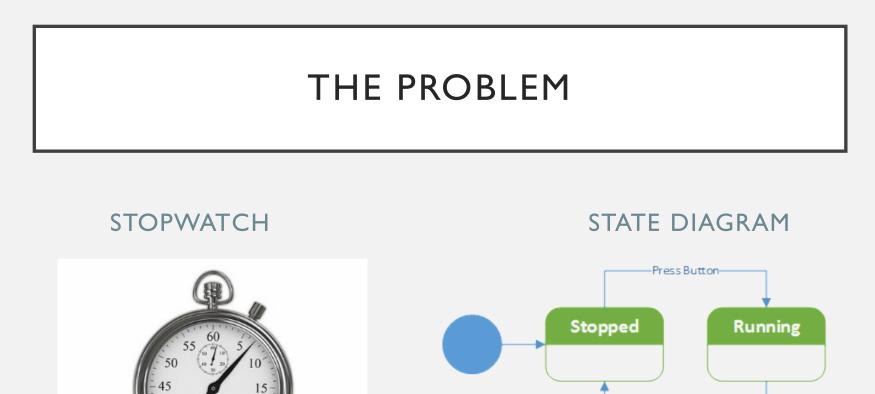

Press Button-

30 25 30

35

#### 

### FLAGS

#### STATE DIAGRAM

- A flag is a variable that "remembers" what the program is doing
- Flags are set at one place in a program and tested at a different place time
- What program does depends on the flag

#### EXAMPLE

```
bool stopped = true;
    . . .
if (stopped)
{
    // code to start the watch
    stopped = false;
}
else
{
    // code to stop the watch
    stopped = true;
}
```

## ACCUMULATE

- "To gather or pile up especially little by little."
- Accumulator variables

- Must be initialized (usually to 0)
- Are used in loops to "gather" data
- For example, measuring flour into a bowl
  - Initially the bowl must be empty
  - Accumulates all the needed flour

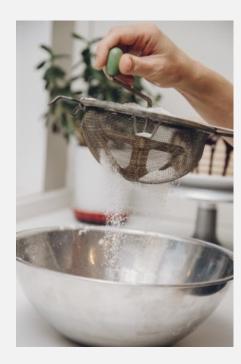

#### 

## ACCUMULATOR EXAMPLES

```
double sum = 0;
int n;
                                                 double balance = 0;
int count = 0;
                       . . .
                                                        . . .
                      while (...)
                                                 while (...)
       . . .
while (...)
                          double score;
{
                                                     if (...)
                          cin >> score;
  cin >> n;
                          sum += score;
                                                     balance += amount;
   count++;
                                                     else
                                                       balance -= amount;
```